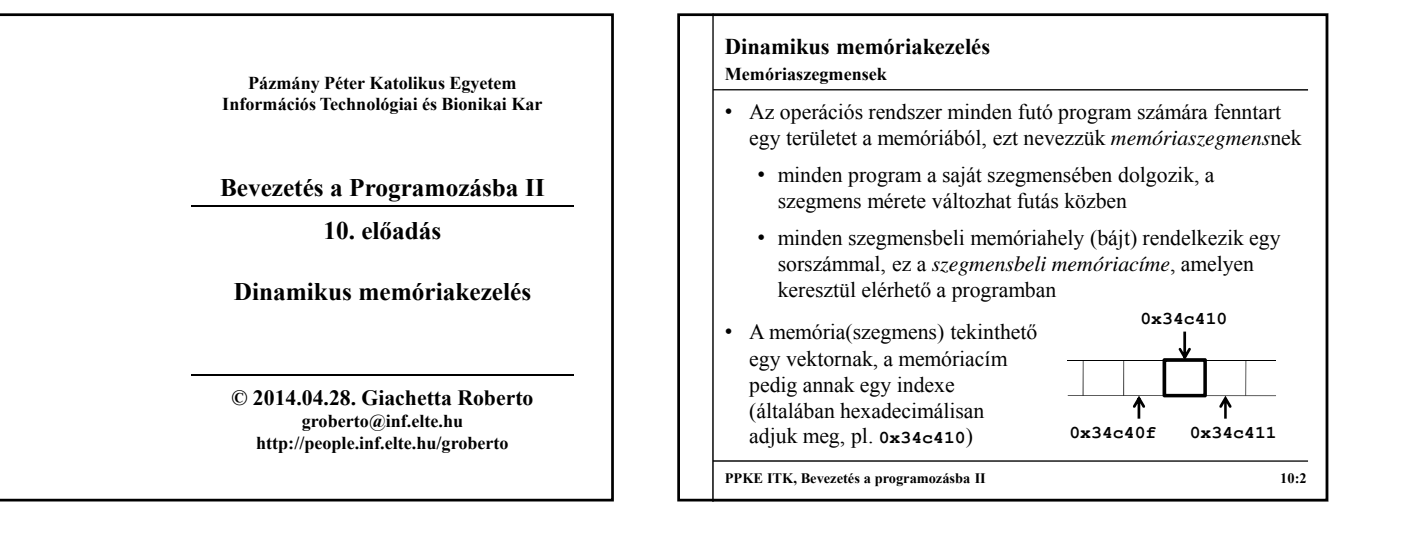

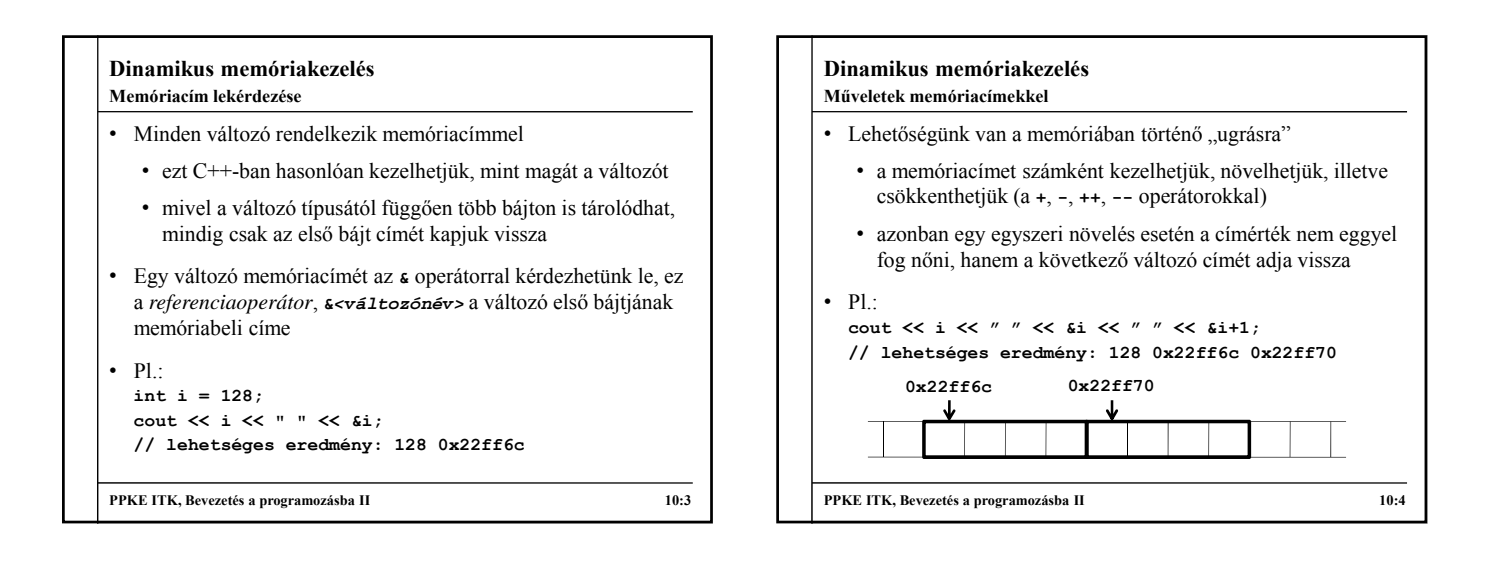

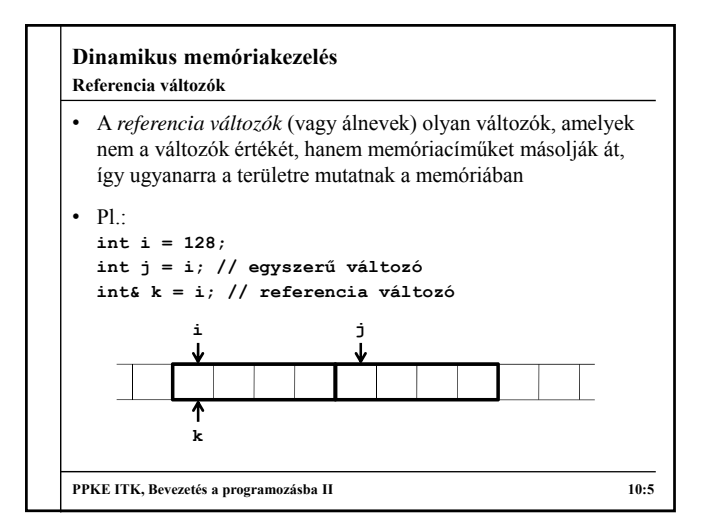

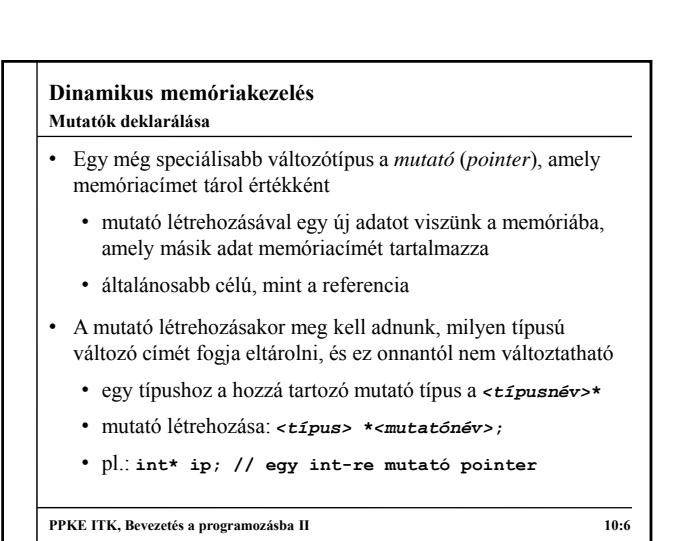

**1**

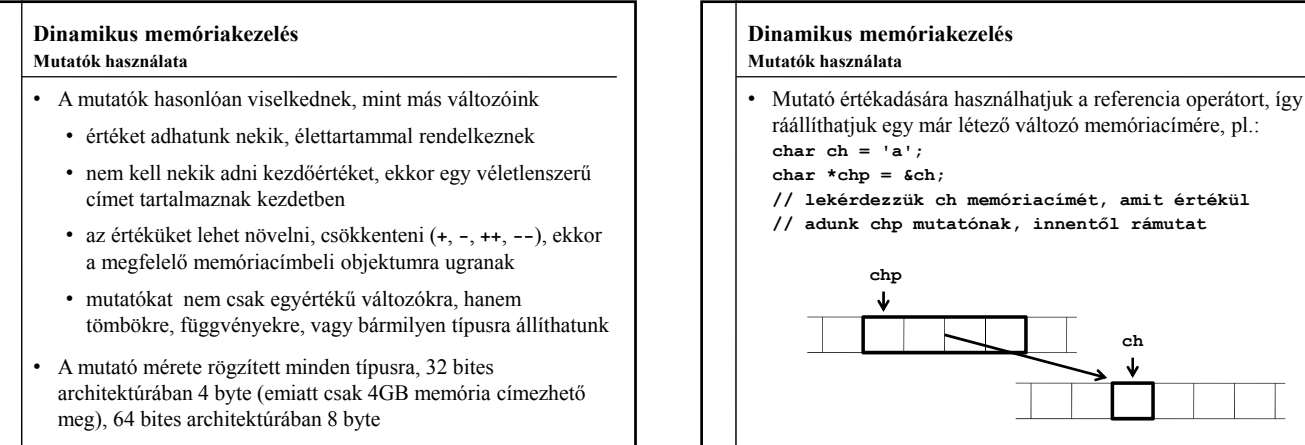

**PPKE ITK, Bevezetés a programozásba II 10:7**

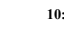

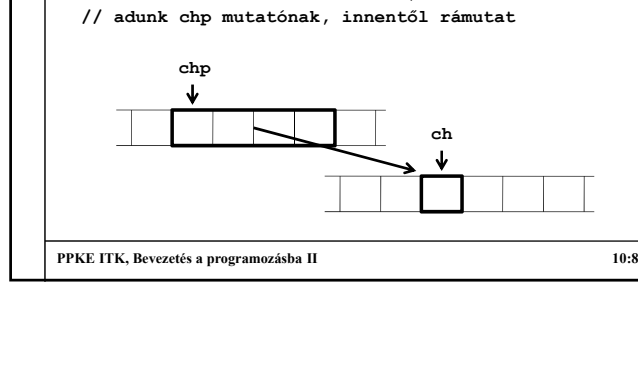

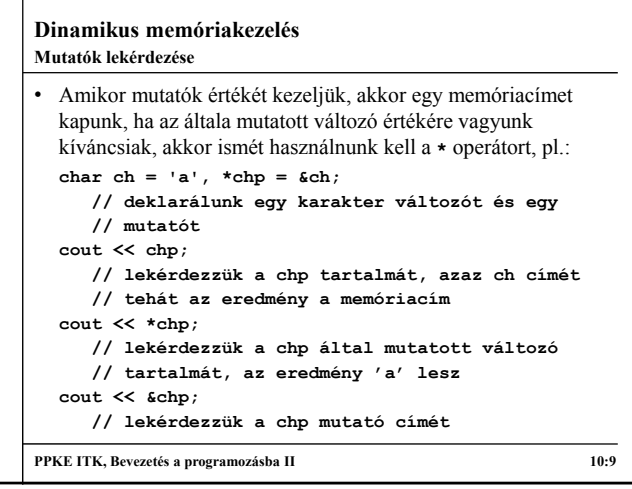

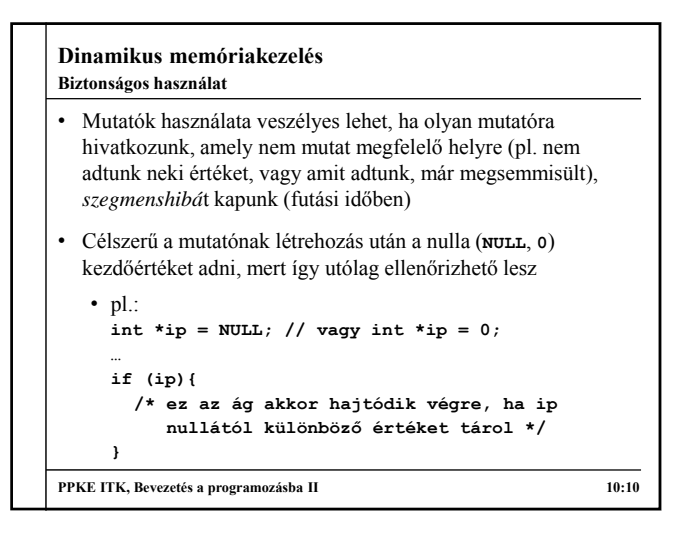

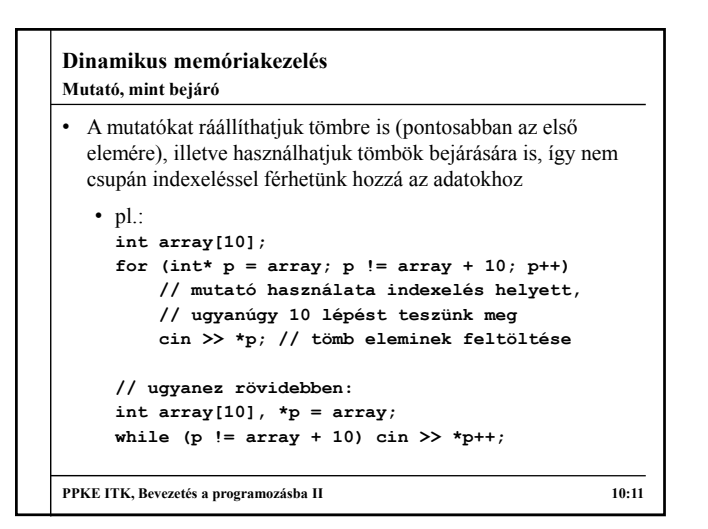

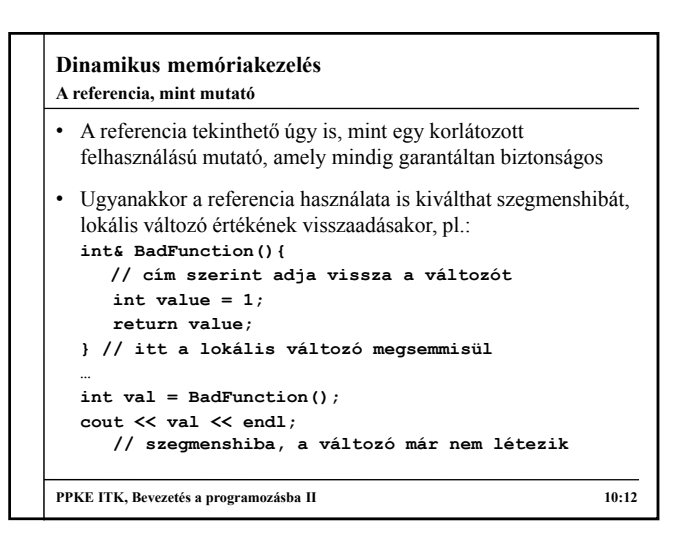

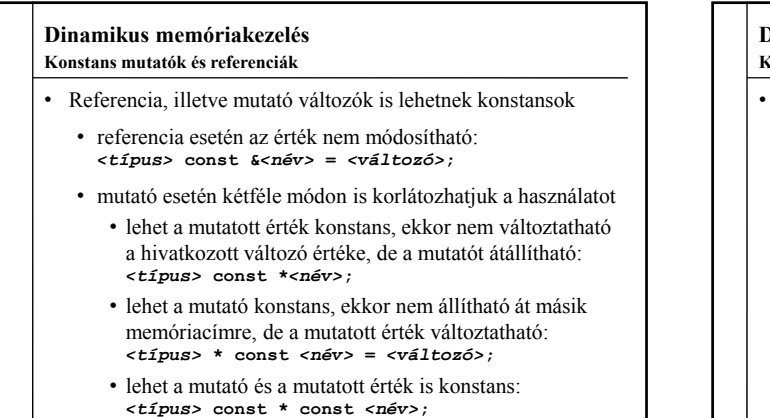

**PPKE ITK, Bevezetés a programozásba II 10:13**

**Dinamikus memóriakezelés**

```
\cdot Pl\cdotdouble d1 = 10, d2 = 50;
  double const &d1r = d1; // konstans referencia
  double const * d1p1 = &d1; // mutató konstansra 
  double * const d1p2 = &d1; // konstans mutató
  double const * const d1p3 = &d1; 
    // konstans mutató konstans értékre
  d1r = 100; // HIBA, az érték nem módosítható
  *d1p1 = 50; // HIBA, az érték nem módosítható
  *d1p2 = 50; // az érték módosítható
  *d1p3 = 50; // HIBA
  d1p1 = &d2; // átállíthatjuk más memóriacímre
  d1p2 = &d2; // HIBA, a mutató nem állítható át
  d1p3 = 4d2; // HIBA
Konstans mutatók és referenciák
```
**PPKE ITK, Bevezetés a programozásba II 10:14**

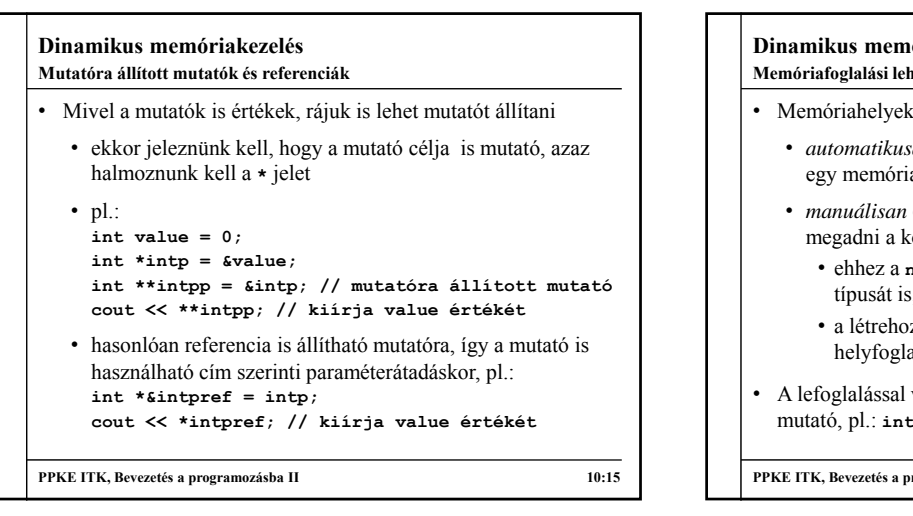

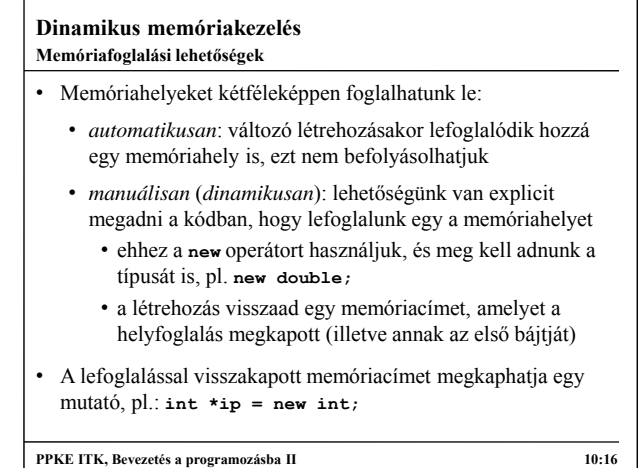

#### **Dinamikus memóriakezelés Memóriafoglalási lehetőségek**

- szétválaszthatjuk a változó deklarációját a hozzá tartozó memóriaterület lefoglalásától, pl.: **int \*ip; // ekkor i még csak egy mutató**
	- **ip = new int; // új memóriaterület a mutatónak**
- két hely kerül lefoglalásra a memóriában, egy a mutatónak, egy az értéknek
- többször is lefoglalhatunk helyet egy mutatónak, pl.: **int \*ip = new int; ip = new int; ip = new int;**
- új memóriaterület foglalásakor a régi memóriaterület is bent marad a szegmensben, de a mutatón keresztül már nem elérhető (de memóriaműveletekkel igen)

**PPKE ITK, Bevezetés a programozásba II 10:17**

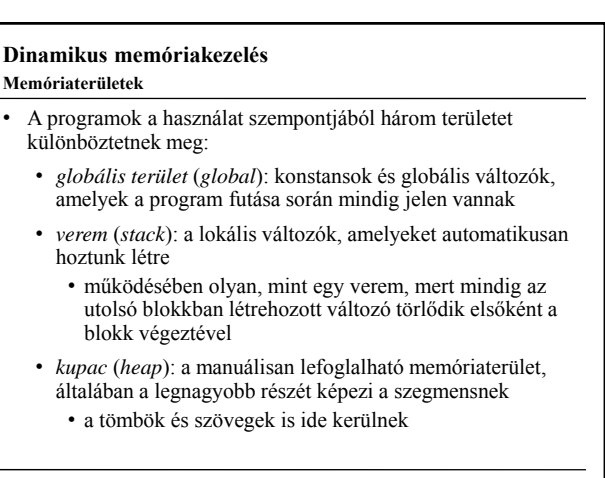

**PPKE ITK, Bevezetés a programozásba II** 10:18

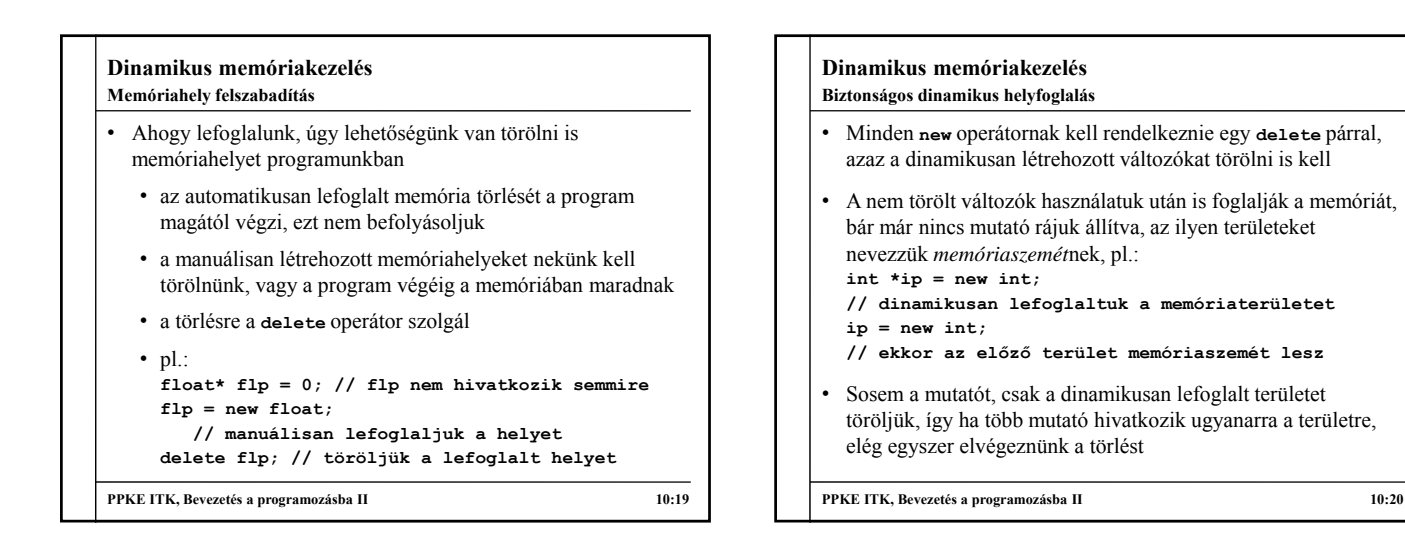

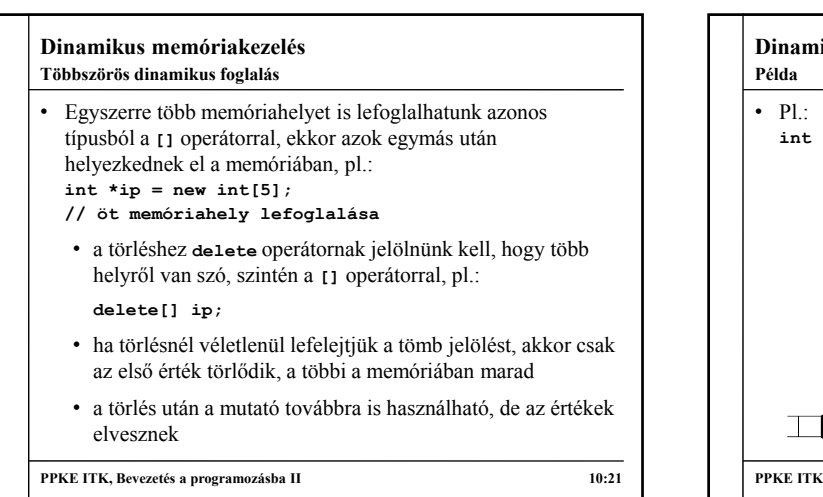

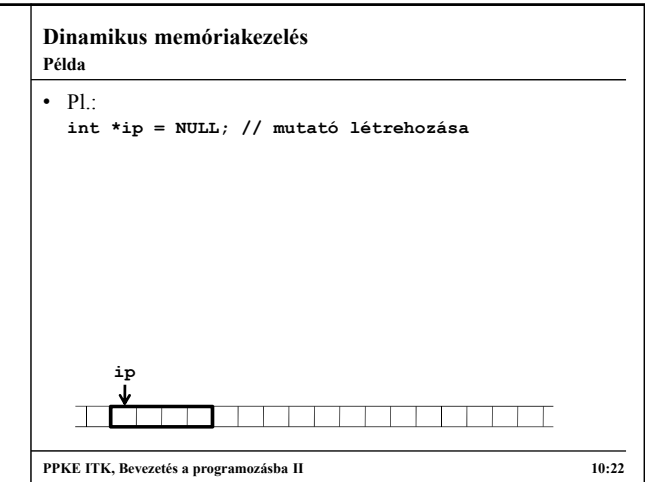

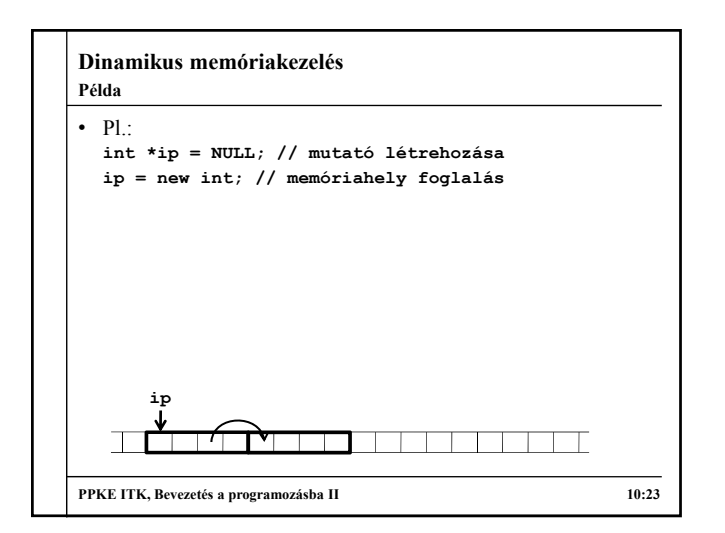

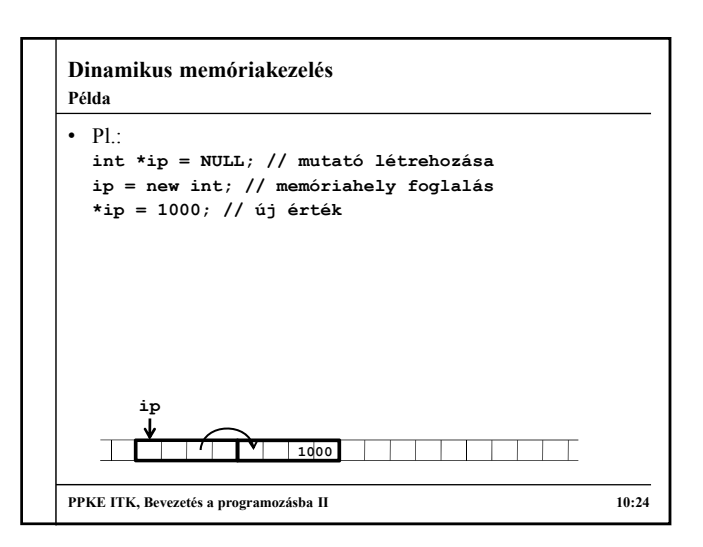

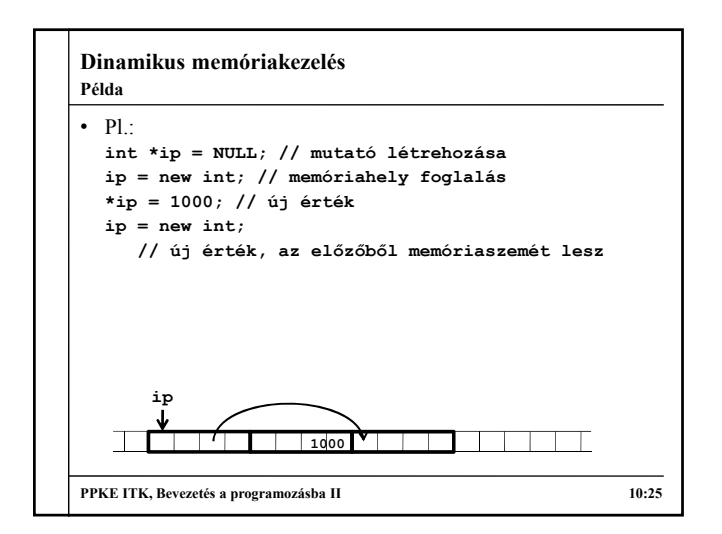

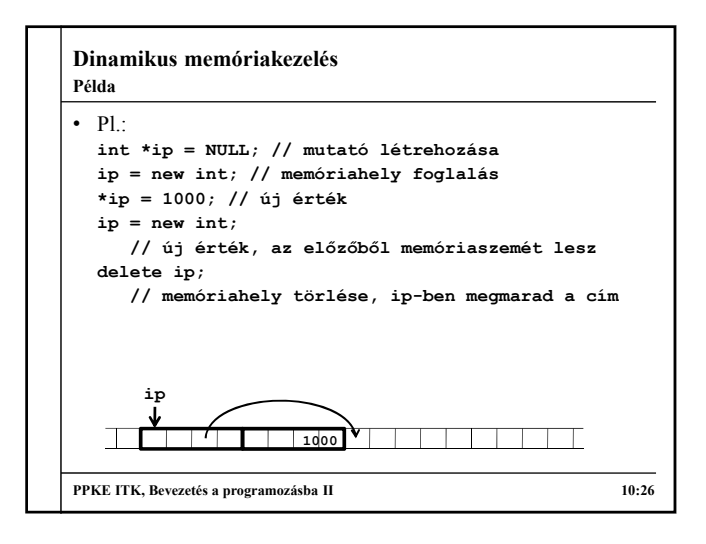

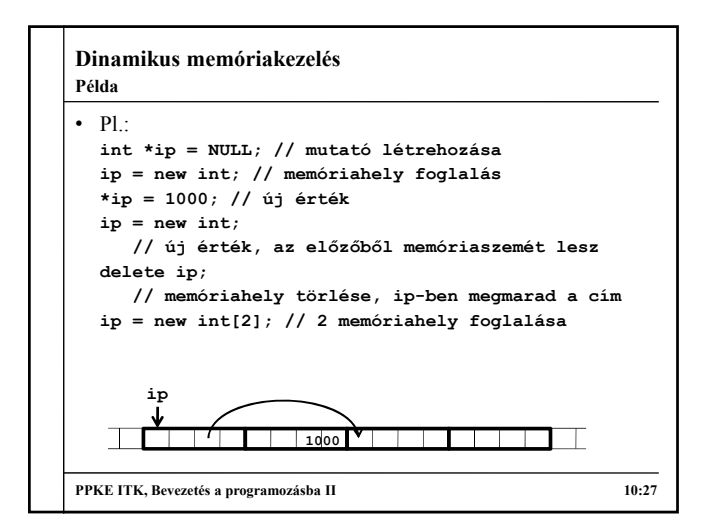

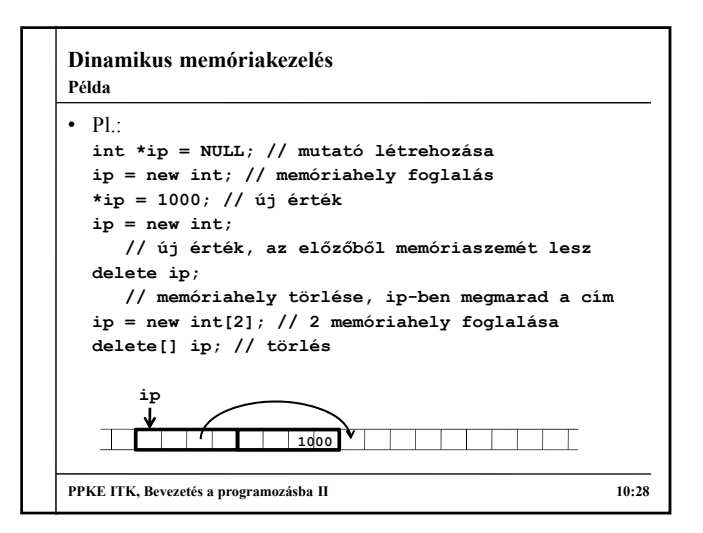

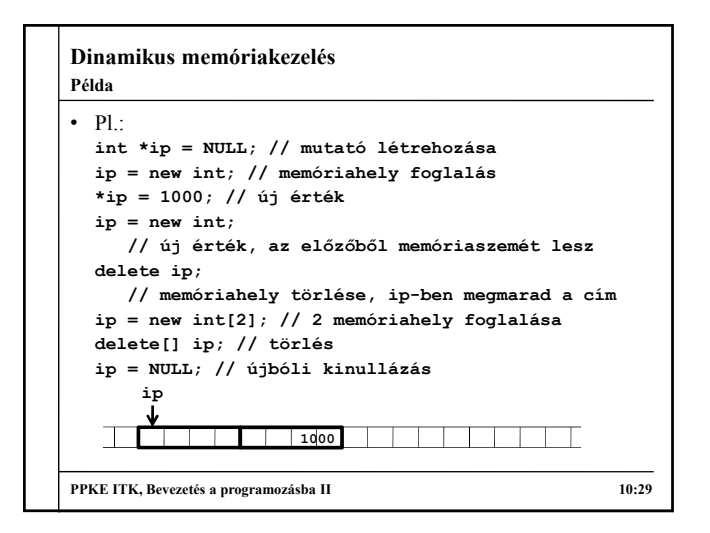

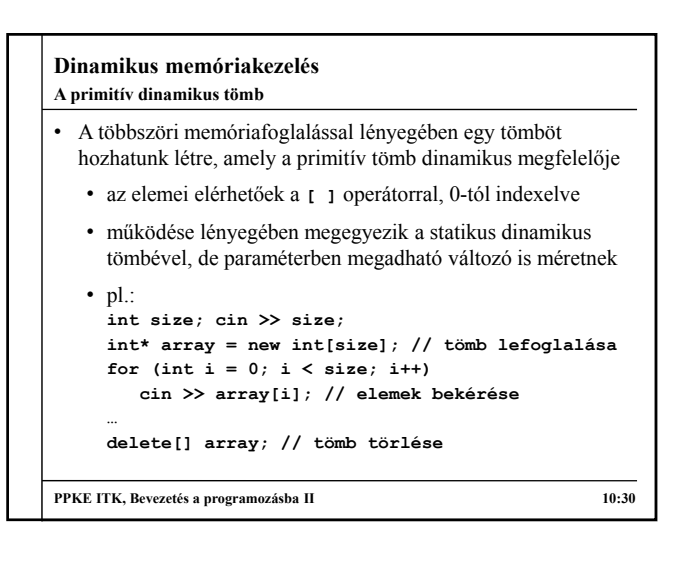

# **Dinamikus memóriakezelés**

## **Tömbelem címzés**

- A tömbelem indexelés igazából a memóriában való címelérés, mivel a memóriacímek a **+** operátorral is elérhetőek
	- azaz **a[i]** leírható **\*(a+i)** formában is, hiszen a tömb címével a változó mennyiséggel arrébb lévő memóriacím értékét akarjuk kiolvasni (ezért indexelünk 0-tól)
	- mivel az összeadás kommutatív, ezért az index és a tömbnév fel is cserélhető a kifejezésben

```
• pl.:
float* a = new float[10];cin >> a[5]; 
// ugyanez: cin >> *(a+5); 
// ugyanez: cin >> 5[a];
```
**PPKE ITK, Bevezetés a programozásba II 10:31**

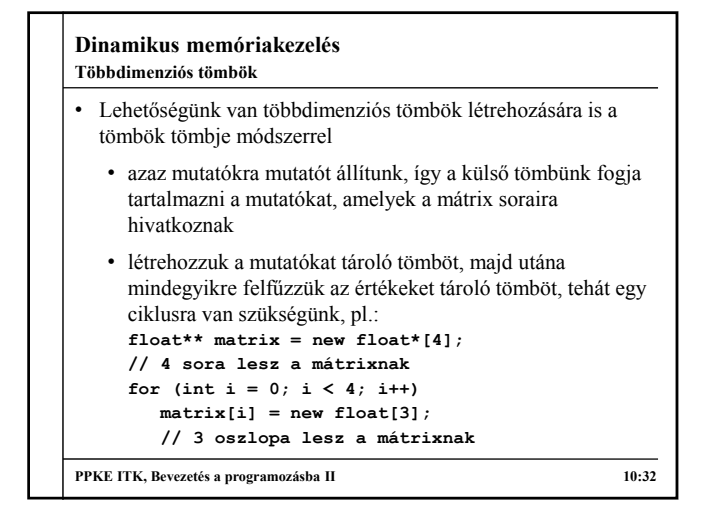

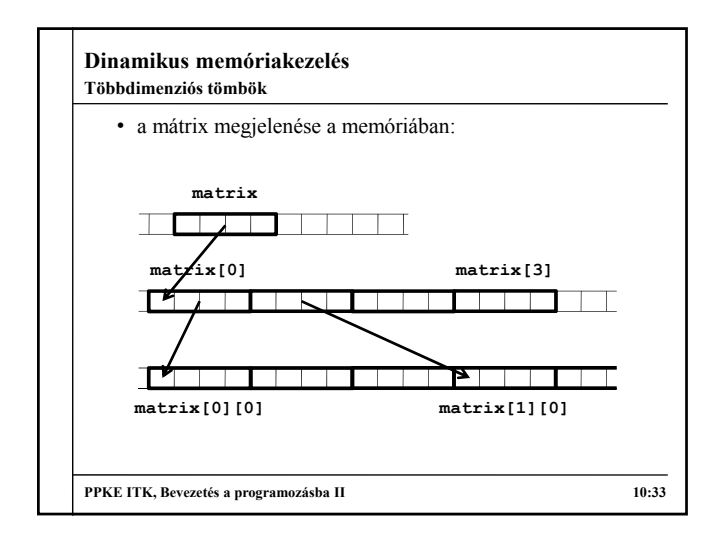

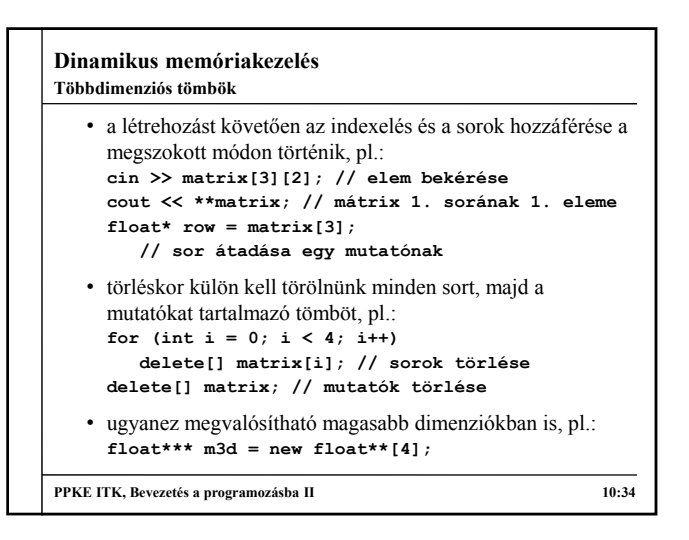

## **Dinamikus memóriakezelés Objektumorientált környezetben**

- Objektumorientált környezetben is számos helyen előfordul dinamikus memóriakezelés
	- hivatkozásokat (aggregációkat) mutatók segítségével valósíthatunk meg, hogy ne másolódjanak az objektumaink
	- polimorfizmus esetén mutatók segítségével tudjuk biztosítani a dinamikus típus futás során történő megadását
	- egy objektum bármilyen mezője lehet mutató, és a hozzá tartozó értéket lefoglalhatjuk dinamikusan (de ekkor gondoskodnunk kell annak törléséről is)
- Egy objektum mindig tisztában van saját memóriacímével (*objektumhivatkozás*), amelyet lekérhetünk

**PPKE ITK, Bevezetés a programozásba II 10:35**

#### **Dinamikus memóriakezelés Objektumhivatkozások**

- Egy típuspéldányban elérhető annak valamennyi mezője és metódusa, akár rejtett, akár nem
- Ugyanakkor lehetőség van magát a teljes objektumot (pontosabban a memóriacímét) elérni saját magán belül a **this** kulcsszó használatával
	- tehát ez egy mutatót ad vissza az aktuális példányra
	- ugyanúgy használható, mint bármely más mutató, amelyet az objektumra állítottunk, azaz lekérdezhető általa az összes tag: **this->***<tagnév>*
	- ha a konkrét objektumra van szükségünk, akkor a **\*this**-t használunk

**PPKE ITK, Bevezetés a programozásba II 10:36**

![](_page_6_Figure_0.jpeg)

![](_page_6_Figure_1.jpeg)

![](_page_6_Picture_317.jpeg)

![](_page_6_Picture_318.jpeg)

![](_page_6_Figure_4.jpeg)

![](_page_7_Figure_0.jpeg)

![](_page_7_Figure_1.jpeg)

![](_page_7_Figure_2.jpeg)

![](_page_7_Figure_3.jpeg)

![](_page_7_Figure_4.jpeg)

![](_page_7_Picture_296.jpeg)

![](_page_8_Figure_0.jpeg)

![](_page_8_Figure_1.jpeg)

![](_page_8_Figure_2.jpeg)

![](_page_8_Figure_3.jpeg)

![](_page_8_Picture_293.jpeg)

![](_page_8_Figure_5.jpeg)

![](_page_9_Figure_0.jpeg)

![](_page_9_Figure_1.jpeg)

![](_page_9_Figure_2.jpeg)

![](_page_9_Figure_3.jpeg)

![](_page_9_Figure_4.jpeg)

```
Dinamikus memóriakezelés
Megoldás (myapplication.cpp):
  MyApplication::MyApplication(int sx, int sy) 
     : Application(sx, sy) // átadjuk a méretet
  {
     _label = new Label(50, 50, "HUHU");
    Button* lmb = new Button(50, 150, 100, 25,
                             "Modify");
    lmb->setAction(this,
        &MyApplication::changeLabelAction); 
        // beállítjuk a végrehajtandó akciót
        // (függvénymutató segítségével)
     …
  }
PPKE ITK, Bevezetés a programozásba II 10:61
Példa
```